## SAP ABAP table V TCACS INVREL {Generated Table for View}

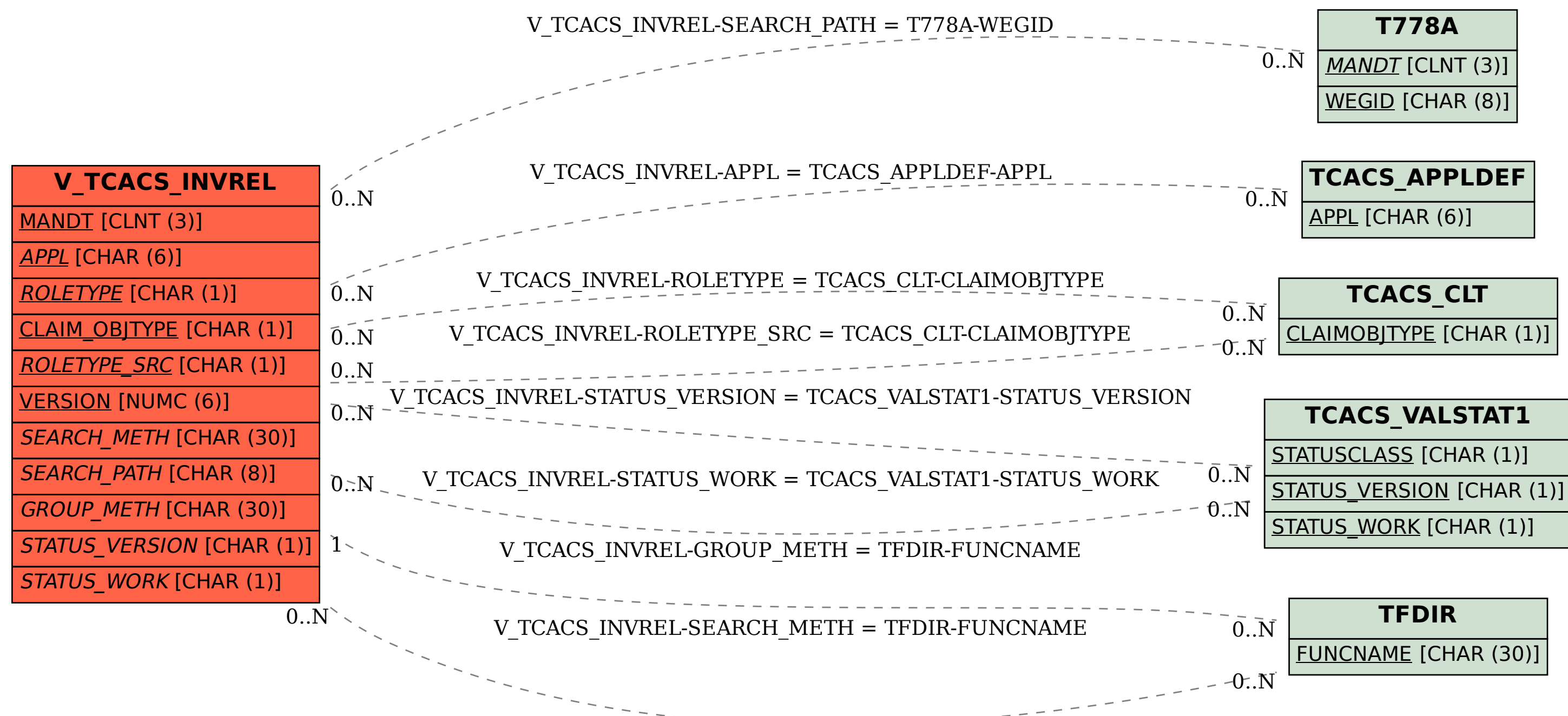